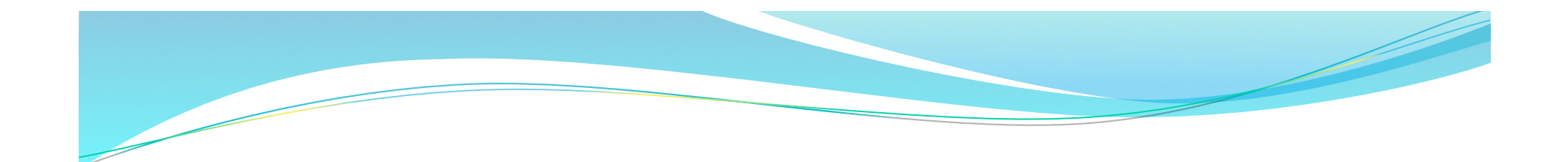

# The Bitmap Join Index OLAP Tool

#### Anderson Chaves Carniel

#### Thiago Luís Lopes Siqueira

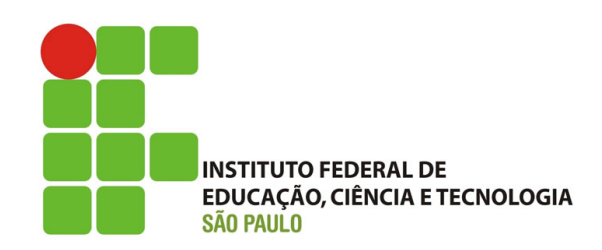

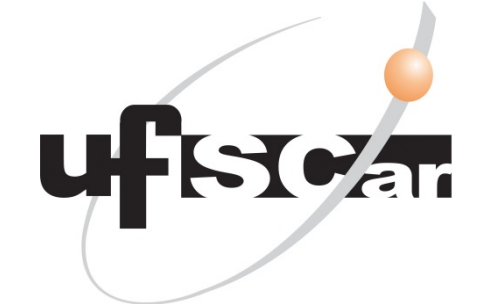

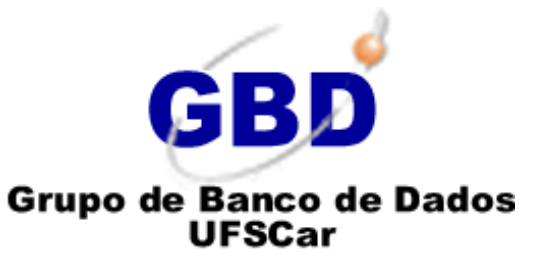

### **The Bitmap Join Index OLAP Tool**

#### **• O que é?**

• Uma ferramenta OLAP que processa as consultas acessando índices bitmap de junção. 

**2** 

#### **• Para que serve?**

• Para executar as seguintes consultas OLAP: *drill-down*, *roll-up*, slice-and-dice e pivoting.

#### • Por que?

- O índice bitmap de junção provê um bom desempenho no processamento de consultas em data warehouses.
- Contudo, inexiste uma ferramenta OLAP similar.

### **Tecnologias existentes**

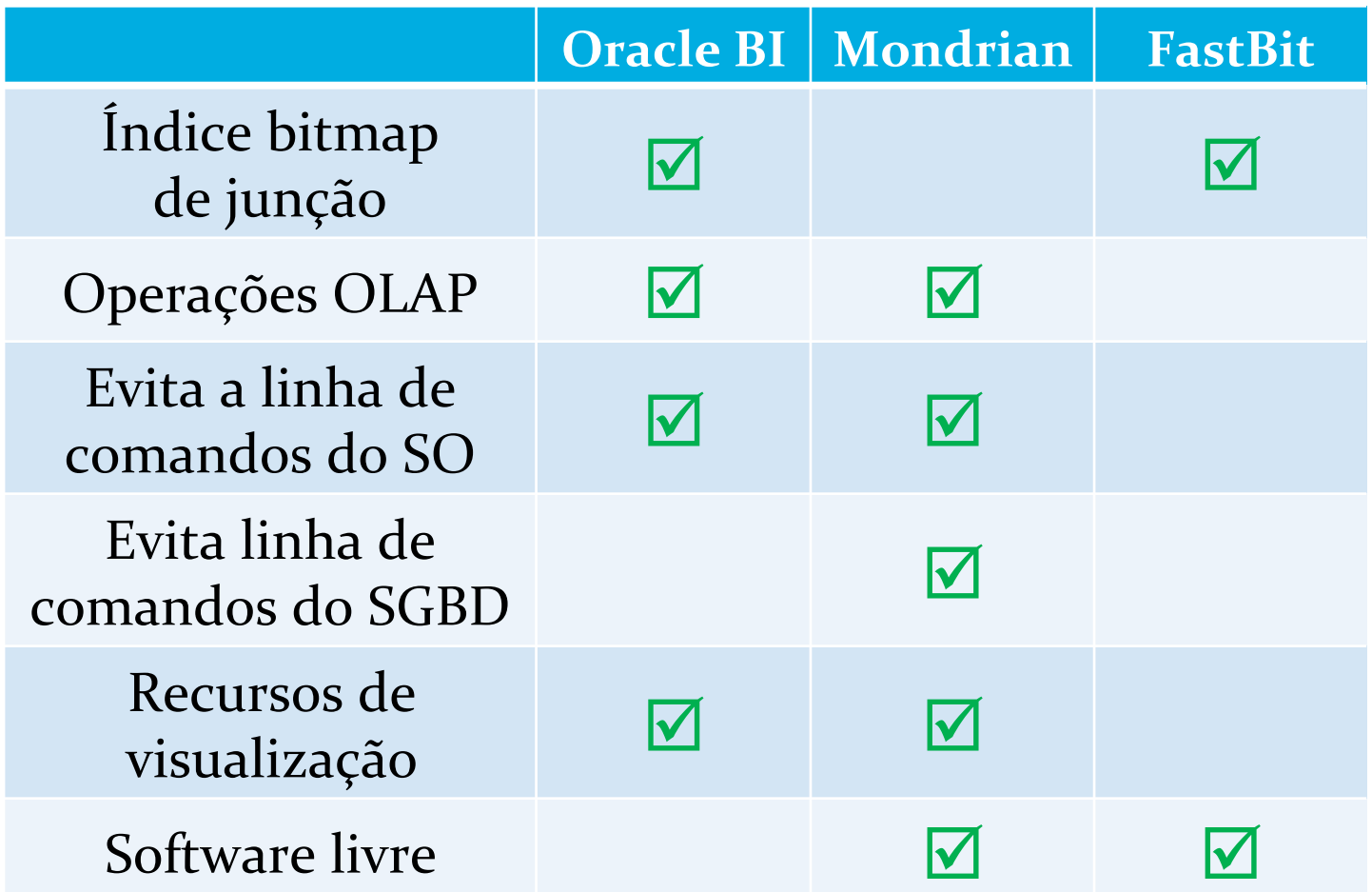

**3** 

### Contribuições

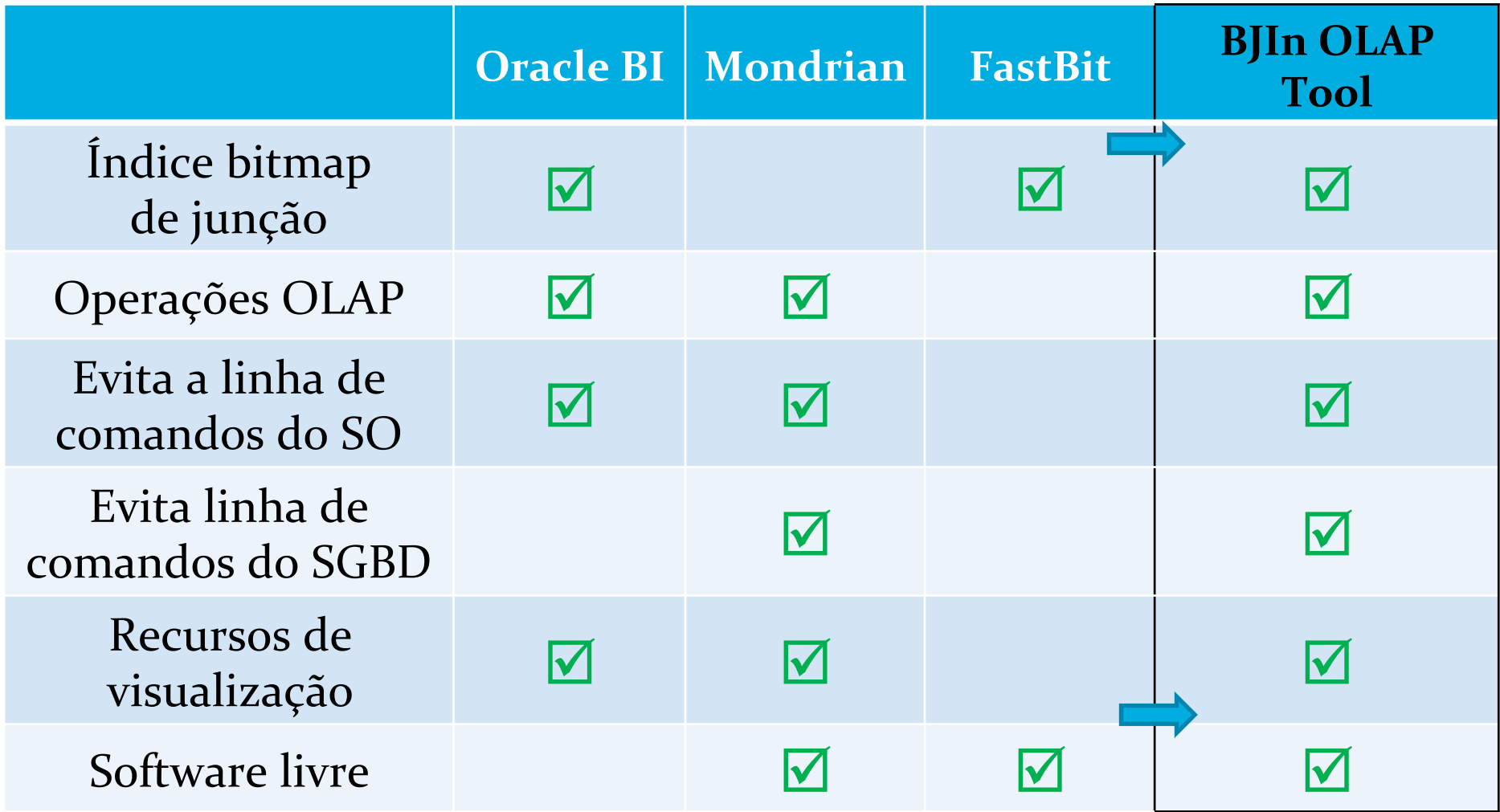

 $\overline{\mathbf{4}}$ 

### **Data warehouse e OLAP**

- **Data Warehouse (DW)** 
	- · Integrado
	- Multidimensional
	- **Histórico**
	- Volumoso

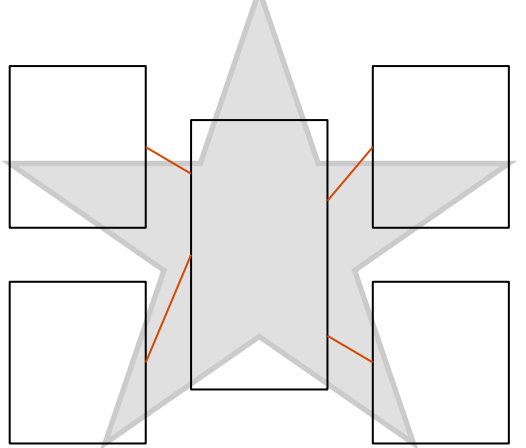

**5** 

#### **• Online Analytical Processing (OLAP)**

- Consultas multidimensionais sobre o DW
	- Drill-down
	- Roll-up
	- Slice-and-dice
	- Pivoting
- Suporte à decisão

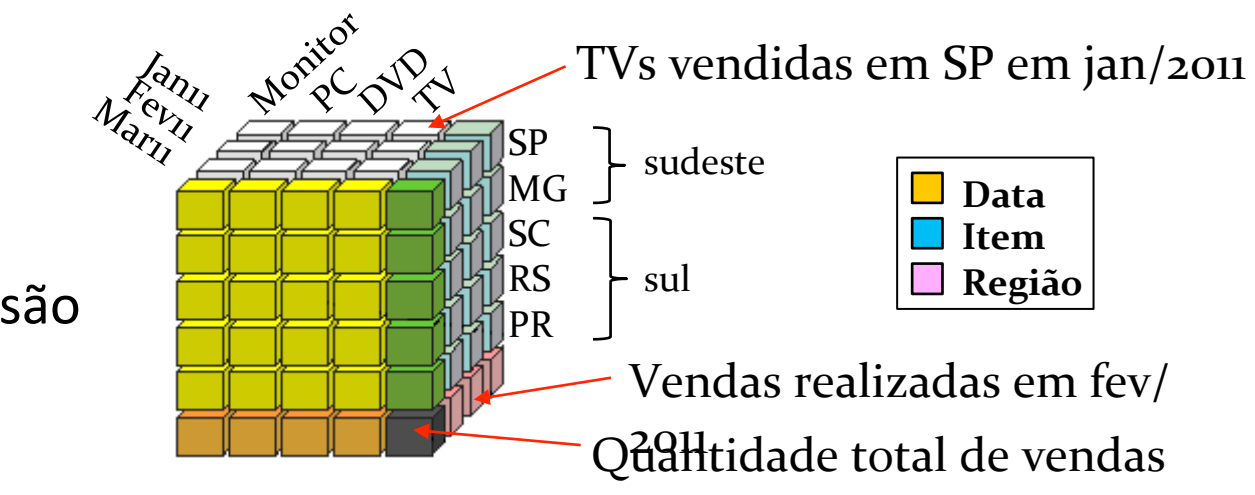

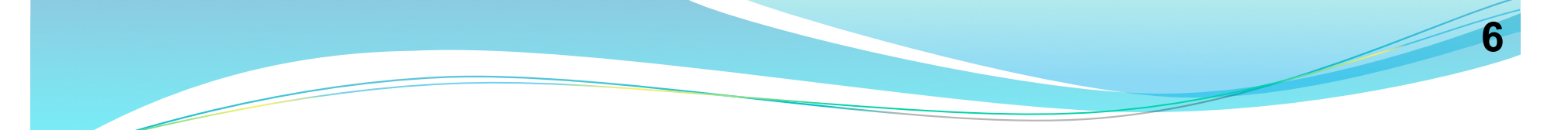

**Exemplo** 

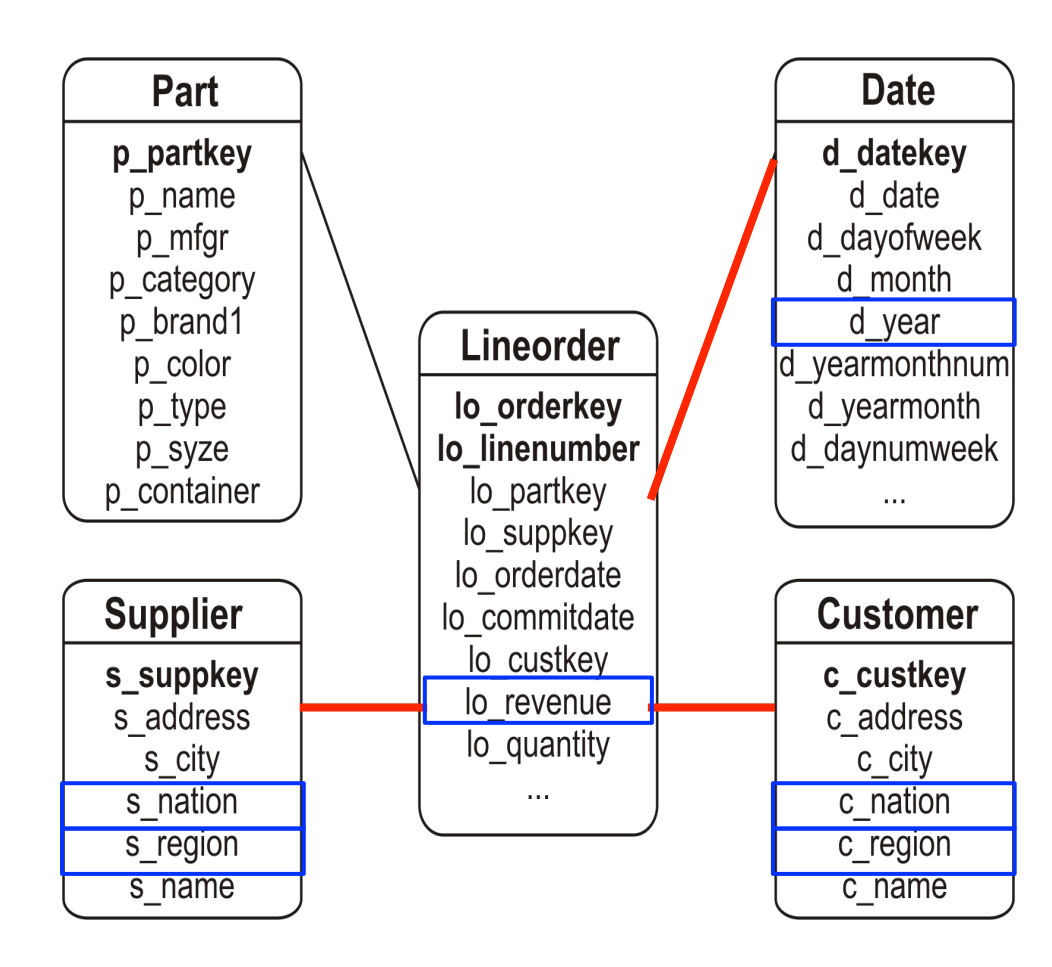

**SELECT** c\_nation, s\_nation, d\_year, sum(lo\_revenue) **AS** revenue **FROM** customer, lineorder, supplier, date **WHERE** 

### lo\_custkey = c\_custkey **AND**

- lo\_suppkey = s\_suppkey **AND**
- lo\_orderdate = d\_datekey **AND**
- c\_region = 'ASIA' **AND**
- s\_region = 'ASIA' **AND**
- d\_year >= 1992 **AND**

d\_year <= 1997

- **GROUP BY** c\_nation,
	- s nation,
	- d\_year
- **ORDER BY** d\_year **ASC**, revenue **DESC** ;

#### **Processamento de consultas em DW**

- Junção estrela (star-join SJ)
	- Realizar as junções entre as tabelas de dimensão e a tabela de fatos

**7** 

- · Visões materializadas (VM)
	- Evitar as junções, materializando resultados parciais agregados
- Índice bitmap de junção
	- Evitar as junções, acessando índices bitmap

### **Índice bitmap de junção**

 $\prod_{(c\_region, s\_region, c\_nation, s\_nation, d\_year, lo\_revenue)}$  Customer $\bowtie$  Lineorde $\bowtie$  Date

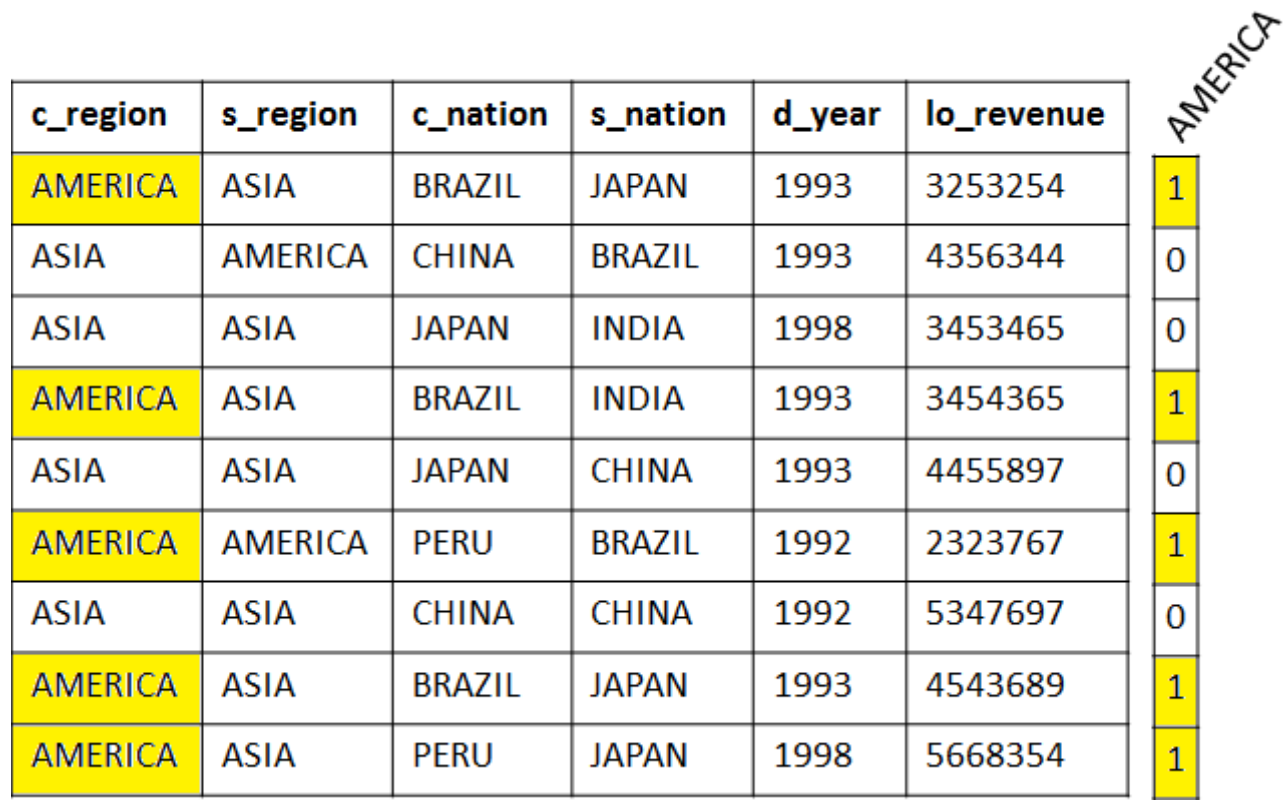

c\_region

**8** 

## Índice bitmap de junção

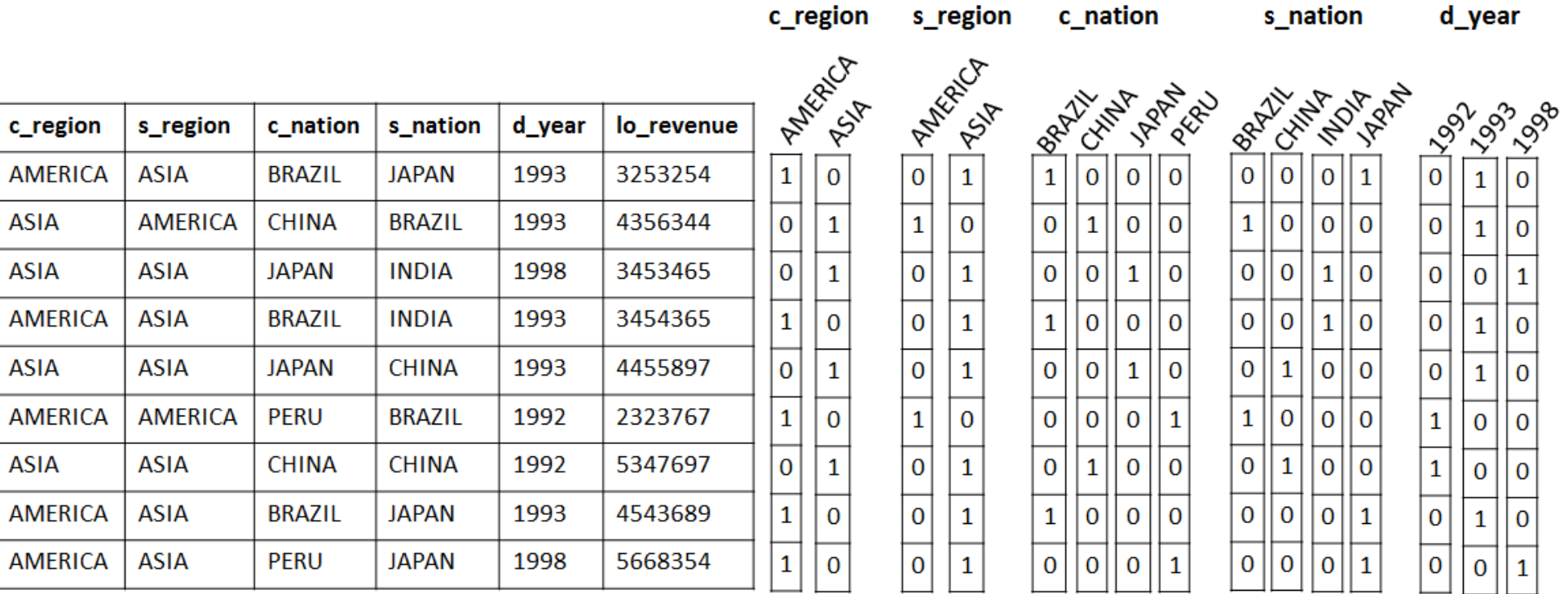

**Contract** 

**Contract Contract** 

 $\overline{9}$ 

متحاضر الما